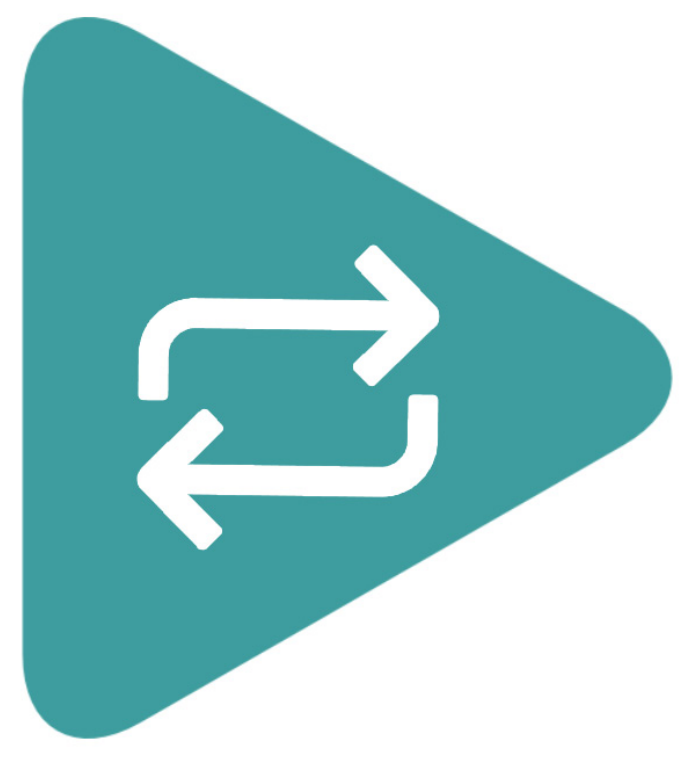

## **TS Video Loop Quick Installation Guide**

Installation of the TS Video Loop couldn't be easier; this guide includes instructions on how to install and use the software.

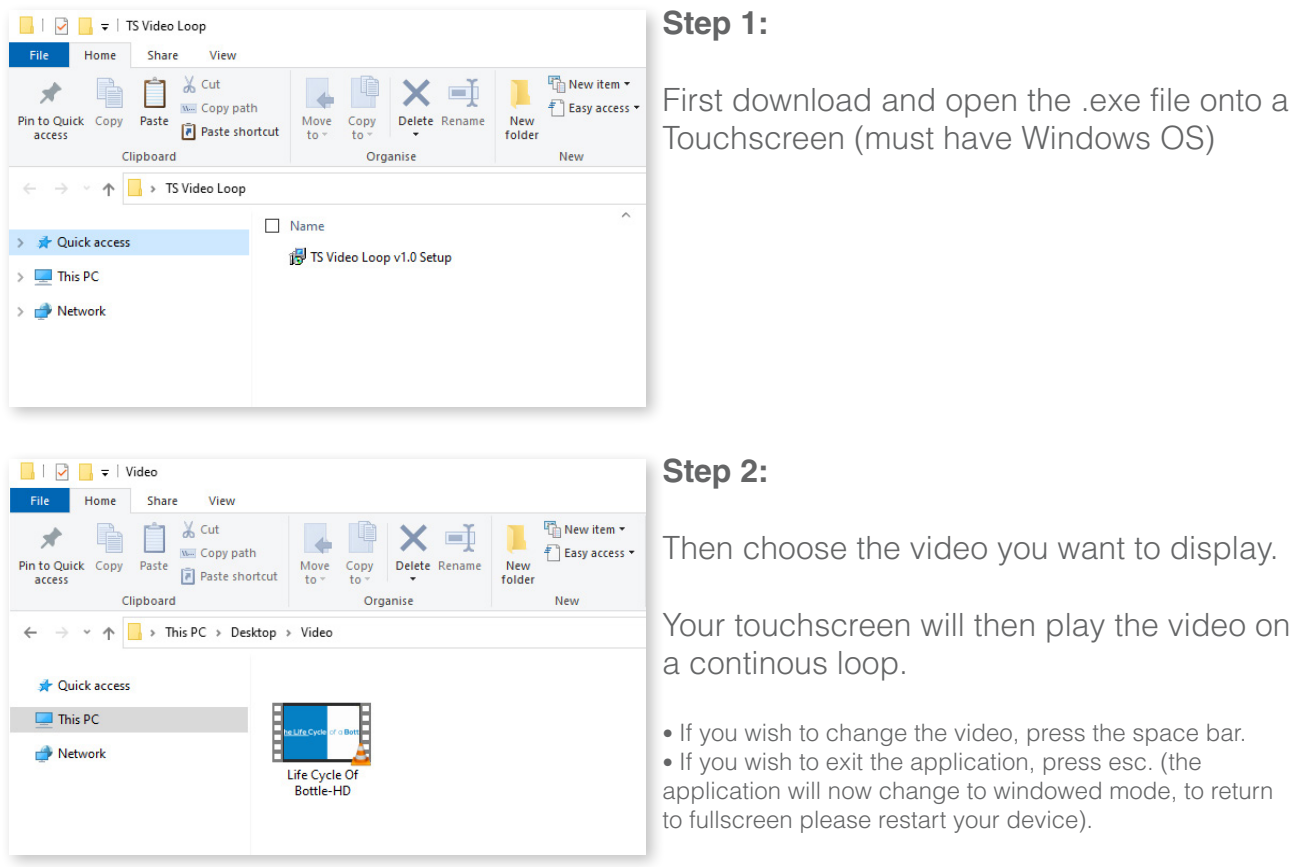

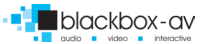